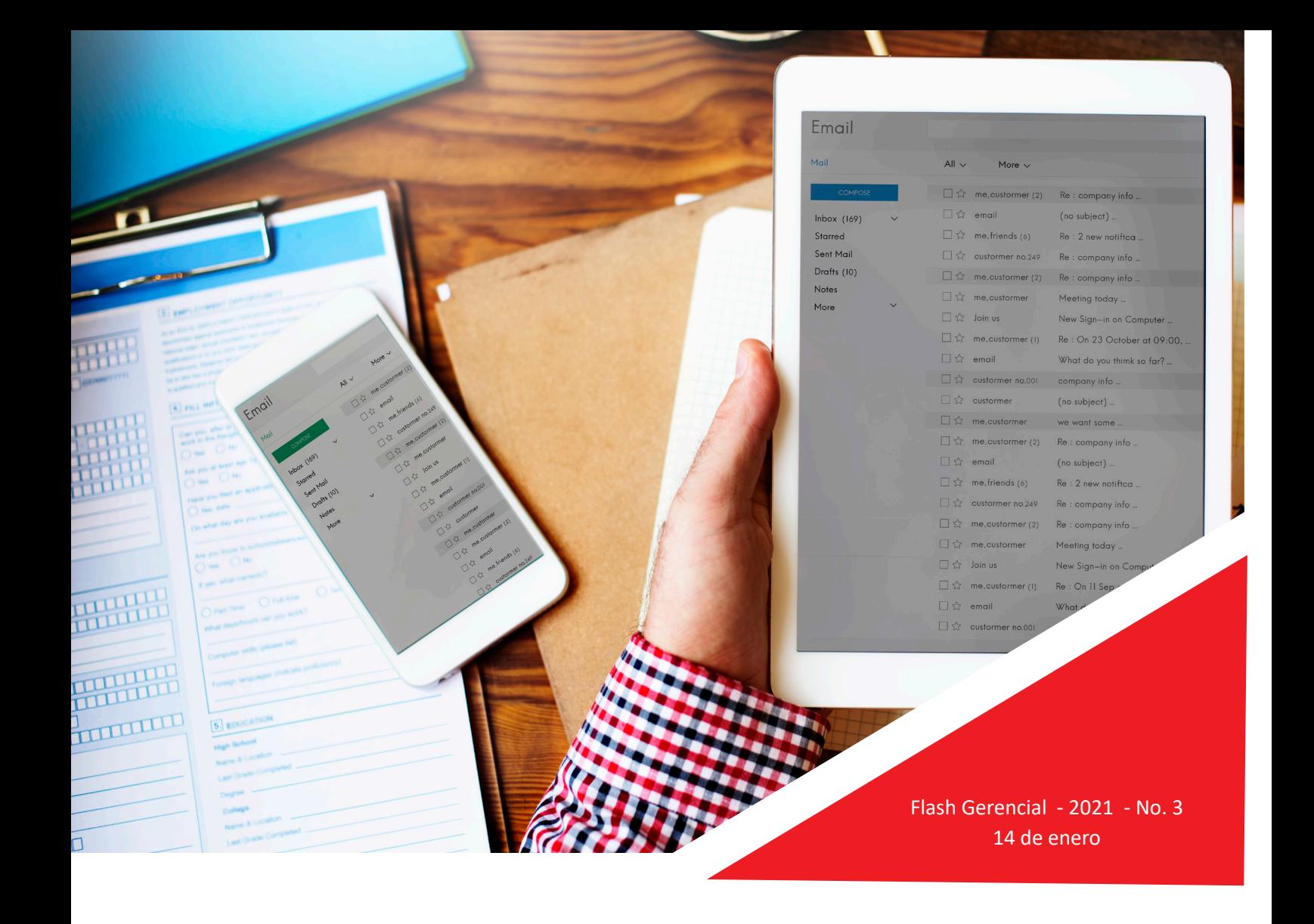

# LAS SOCIEDADES DEBERÁN GENERAR SU CLAVE Y ACTUALIZAR SUS MEDIOS DE CONTACTO ELECTRÓNICAMENTE

Estimados clientes y amigos:

Nos permi�mos informarles que, el SRI publicó en su portal información acerca de los procedimientos que las sociedades deben seguir para generar su clave y actualizar sus medios de contactos electrónicamente. Al respecto resumimos lo mencionado:

## Información General

- De manera que los contribuyentes puedan cumplir con sus obligaciones tributarias sin la necesidad de acercarse a un centro de atención, el SRI informó que, a partir del 15 de enero del 2021, las sociedades deben solicitar la generación de su clave del SRi en línea y la actualización de sus medios de contacto exclusivamente a través del Portal Único de Trámites Ciudadanos www.gob.ec, utilizando firma electrónica.
- **Esto con el fin de reducir riesgos de suplantación de identidad y garantizar la seguridad e integridad de** los datos que se usen en los procesos en línea.

# Información Adicional

- **>** Para facilitar estos procesos, el SRI en su página web **www.sri.gob.ec**, sección SRI Trámites Electrónicos explica cómo las personas jurídicas pueden gestionar su petición a través la plataforma www.gob.ec para generar su clave y cómo pueden actualizar sus medios de contacto.
- **Este trámite también puede ser realizado a través del sistema de gestión documental Quipux.**

### Importante

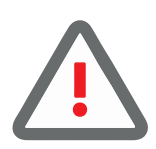

- La clave de acceso a SRI en línea es personal e intransferible y no debe ser compar�da.
- En caso de requerir soporte de otra persona para realizar sus trámites, el contribuyente puede generar un usuario adicional en su perfil y permi�r que terceros de su confianza accedan al portal y realicen transacciones previamente autorizadas por el representante legal.

Si tuvieren inquietudes al respecto, por favor no duden en contactarnos.

ETL GLOBAL Quito Av. De los Shyris N34-40 y República de el Salvador Edificio Tapia, 8vo piso. Telf.: (593-2)3331946 - 3332371 www.etl.com.ec

#### Guayaquil

Puerto Santa Ana, 2do Callejón 11 NE Edificio Emporium, oficina 1108 Telf.: (593-4)3883841

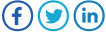